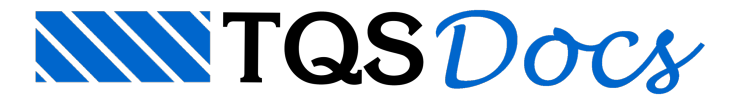

# Etapas Construtivas

O TQS $^{\circ}$ , quando trabalhamos com edifícios pré-moldados, cria um modelo estrutural completamente novo para cada uma das etapas construtivas, considerando os carregamentos, elementos e condições de contorno correspondentes à etapa. A separação destes modelos é feita na árvore do edifício através da criação de novos ramos para cada etapa:

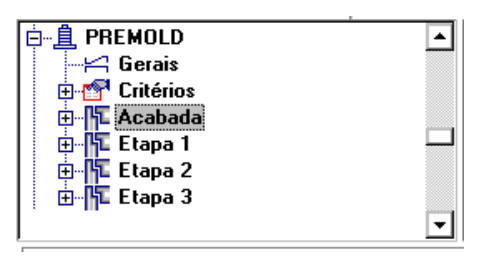

Em um edifício pré-moldado, teremos um ramo paracada etapaconstrutiva denominado "Etapa n", onde "n" é o número da etapa. A estrutura acabada ficará sob o ramo "Acabada".

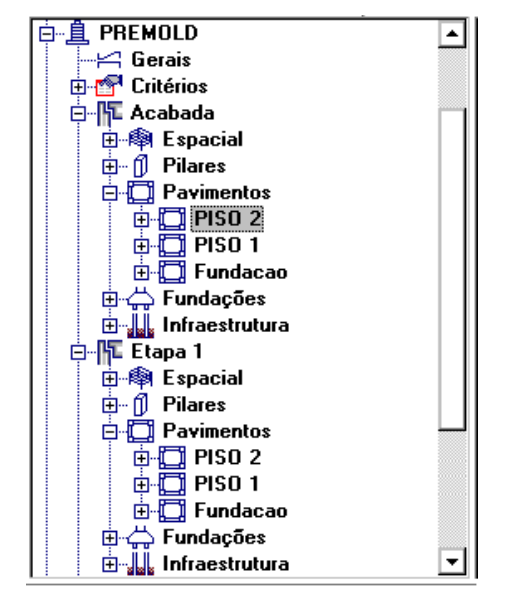

Ao abrir os ramos do edifício, vemos que sob cada etapa construtiva e sob a estrutura ACABADA estão todos os outros ramos correspondentes aos pavimentos, vigas, pilares, fundações e infra-estrutura. Cada"Etapa" se comporta como um edifício completamente independente, com seus pórticos e grelhas, podendo ser feito o processamento do dimensionamento, detalhamento e desenho de uma etapacompleta.

Os critérios de projeto também são copiados paracadaramo, comportando-se demaneiraindependente.

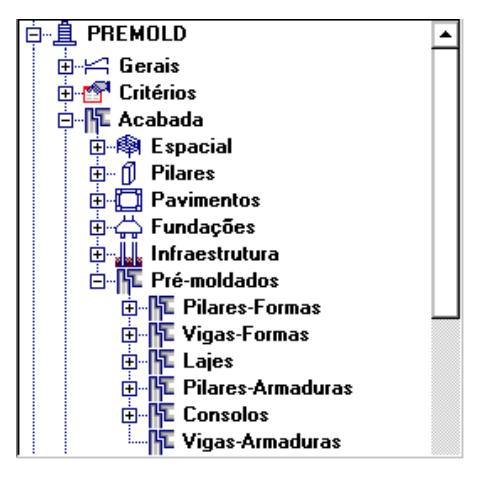

Sob o ramo da estrutura acabada, temos ainda uma pasta "Pré-moldados", com as sub-pastas para desenho de formas e armação de vigas, pilares, lajes e consolos. Os programas de dimensionamento, detalhamento e desenho do TQS PREO $^{\circ}$  geram desenhos e listagens nestas pastas.

### Editando a Entrada de Dados

Apesar da separação das etapas construtivas, apenas uma entrada de dados é mantida por edifício, e este entrada fica localizada sob o ramo da estrutura ACABADA. Para chamar o Modelador Estrutural, é necessário primeiro selecionar um pavimento da estrutura ACABADA e depois chamar o Modelador Estrutural.

### Processamento, Edição e Visualização

Qualquer comando acionado dentro do TQS<sup>®</sup> será aplicado na etapa atual. A seleção é feita diretamente na árvore do edifício, escolhendo-se pavimento ou pasta naárvore sob o ramo desejado.

Embora a entrada de dados fique localizada na estrutura acabada, a extração e processamento de formas de qualquer etapafuncionarão independentemente das demais. O modelo extraído corresponde sempre ao da etapa atual.

#### Etapas iguais, critérios diferentes

O dimensionamento e detalhamento da estrutura serão feitos usando-se uma envoltória de armaduras obtidas a partir dos esforços obtidos em cada etapa. Você pode duplicar etapas alterando somente critérios paratestar hipóteses demodelagem diferentes. Por exemplo, se existe incerteza quanto ao grau de engastamento das peças da estrutura solidarizada, é possível duplicar etapas e definir engastamentos diferentes em etapas diferentes. O resultado final considerará todas as hipóteses testadas.

## Processamento Global

Nos edifícios pré-moldados, o comando de processamento global pede primeiro pela escolha das etapas a serem processadas.Este comando, que pode ser acionado a partir de qualquer pasta do edifício, tem a opção de processamento de todas as etapas ou somente de uma:

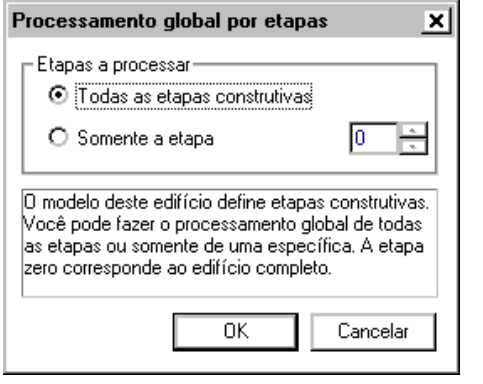

Ao processar somente uma etapa, a etapa "0" corresponde à estrutura ACABADA.

# Menu de Comandos do TQS PREO<sup>®</sup>

O de pré-moldados é feito através do uso combinado de todos os sistemas TQS $\degree$ . Os comandos específicos para prémoldados são encontrados sob o menu do sistema PREO, acionado por um ícone na barra de ferramentas do gerenciador:

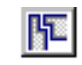

TQS PREO - Pré-fabricados/Pré-moldados

## Critérios de Projeto

O arquivo de critérios de projeto de pré-moldados é utilizado para todas as etapas construtivas existente no edifício. Nele é possível alterar o modo como serão tratados os mais diversos itens da analise e detalhamento da estrutura.

Para acessá-lo utilize o comando "Editar" - "Critérios de projeto" com o sistema TQS PREO ativo.

Dentro deste arquivo de critérios teremos os seguintes itens:

Modelagem;

Detalhamento;

Geral;

Vigas;

Pilares; Lajes;

Consolos;

Cálice;

Desenho;

Geral;

Vigas;

Pilares;

Lajes;

Consolos.

Cada um destes critérios deve ser cuidadosamente analisado e validado pelo engenheiro antes do processamento de um projeto.